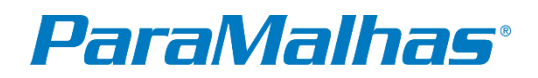

# Perguntas e Respostas Create

#### - Quando o Create+ está disponível?

O Create+ já está disponível e está em constante atualização.

#### - Licenciamento?

O starter-kit inclui o direito de usar uma demonstração de 3 meses (responsável de vendas da área de contato). Renovação de licença é online via Customer.Net ou por pedido via Paramalhas e envio da chave de licença. Consulte preços com o agente comercial.

#### - Preço?

- ØStarter-kit (leitor e cartão para os softwares): €50 (cada software possui seu Starter-kit)
- Øk.innovation CREATE BASIC (inclui software de programação para BMS 52 ki e CMS 502 ki/HP e Create Design): €900 (anual)
- Øk.innovation CREATE DESIGN (inclui criação e classificação de shapes, desenvolvimento digital de amostras, criação digital de fios e texturas e exportação para formato 3D ): €600 (anual)
- $\triangleright$  k.innovation CREATE PLUS (inclui software de programação para qualquer máquina posterior ao sistema operacional HP, Create Design e direito de usar o M1Plus até sair de linha): €2.900 (anual)

# - Custos de atualizações?

As taxas de licença anuais cobrem suporte e atualizações.

#### - Processo de pedido?

Consulte Create Quick Start na homepage da Stoll em CustomerNet - https://www.stoll.com/en/customernet/ (acesse com seu login e senha).

# - É possível trocar o M1plus pelo Create?

Entre em contato com o responsável de vendas da área NOTA: algumas funções ainda estão sendo incluídas (K&W, tricô multi-peças, ASCON, rodas de alimentação)

#### - Leitor de cartão inteligente?

#### 1. Qual leitor de smartcard pode ser usado?

Qualquer leitor de smartcard do mercado pode ser usado. No entanto, recomendamos o Cherry Smart Terminal ST-1144.

#### 2. Posso usar o leitor de smartcard do M1plus®?

Sim.

3. Posso usar os dois leitores de smartcard no mesmo computador ao mesmo tempo / Posso usar M1plus e Create ao mesmo tempo no mesmo computador?

Sim.

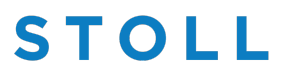

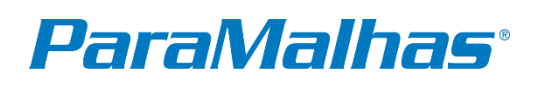

# - Requisitos mínimos de hardware?

- Windows 10 da versão 1903
- SSD de 120 GB 16 GB de RAM
- Placa gráfica compatível com DirectX 12 2x monitores resolução 1600x1200 ou superior

#### - Treinamento?

#### 1. Quanto tempo é necessário para aprender a programar 100% com o Create?

Iniciantes: 2 semanas de treinamento básico e + 2 semanas de treinamento avançado.

Experiente (com experiência M1plus: se o cliente estiver familiarizado com todas as funções M1plus, especialmente CAs): 1 semana para um treinamento de atualização.

#### 2. Onde e quando acontecem os treinamentos?

Veja o plano de treinamento na página inicial da Stoll em Customer-Net\trainingcourses. Além disso, nós da Paramalhas também já fornecemos treinamento introdutório de Create.

# - E o M1plus?

#### 1. O que acontece com o M1plus após o lançamento do Create? Ainda estará disponível? Por quanto tempo as atualizações estarão disponíveis?

O M1plus ainda será necessário, especialmente para programação KW (até que esteja disponível no Create) e para a programação de máquinas mais antigas com configuração OKC, TC etc.

Após março de 2022 o desenvolvimento já foi interrompido.

# 2. Você pode abrir ou editar padrões do Create no M1plus?

Não

#### 3. Você pode abrir ou editar padrões do M1plus no Create?

Os padrões M1plus® podem ser importados para o Create sem restrições (salve o design M1plus com formato .spfm1). No entanto, devido à filosofia do Create diferente (por exemplo, M1plus tem campos de fio, parâmetros de cor no Create) os padrões podem ter que ser eventualmente retrabalhados.

#### 4. Você pode abrir ou editar padrões dos padrões M1 no Create?

Não

# - Por que usar o Create? O que o Create pode fazer melhor/mais que o M1plus?

- Trabalha com pedidos de forma mais agilizada (projetos padrão).
- O editor de formas foi aprimorado
- O GKS (ferramenta de classificação) está integrado
- O trabalho com módulos foi aprimorado
- Os campos de fios não têm mais influência na programação.
- Possui uma visão autêntica do tecido (visão do ponto).
- A criação de grade de tamanho é mais rápida
- Alterações e ajustes de padrões são mais rápidos para padrões/tamanhos no mesmo projeto
- Melhorou as sequências de tricô especialmente em programas com estruturas/transferências

# **STOLL**

# **ParaMalhas**®

#### - Por que devo mudar para o Create? Por que devo aprender um novo software?

- Possui uma interface de usuário intuitiva e mais didática
- Fácil e rápido de aprender: treinamento até 50% mais rápido e eficaz
- Criação mais rápida, fácil e eficiente para criação dos programas
- Trabalho e edição mais rápidos de elementos de forma e conjuntos de tamanho juntos

• O Create possui várias funcionalidades que simplificam e, sobretudo, aceleram a criação de moldes e o trabalho com encomendas (time to market).

#### RECURSOS:

- Visualização de tela realista
- Funções inteligentes
- Muitas variantes de um módulo (espelhado, tecnologia 1x1) podem ser criadas automaticamente, levando em consideração os movimentos
- Atualização automática das vistas abertas
- Distorção do ponto na vista de malha
- A forma reconhece o padrão e se ajusta à representação, por exemplo. em relação aos módulos e corte ou fade-out sem alterar o padrão básico
- Cálculo automático da atribuição dos transportadores de fio, mesmo com muitos transportadores de fio
- Os parâmetros podem ser alterados para todo o pedido ou para uma amostra individual. Ao criar o programa de tricô, o padrão é otimizado para o tipo de máquina definido
- Integração de um sistema de classificação
- Conjunto completo de módulos altamente personalizáveis
- Capacidade de processar todos os pedidos de tricô em poucas etapas

#### - Quais dados/formatos podem ser importados?

Shp (formas de der M1plus®) Sgsf (formas GKS) dxf (sapés) Sim (sintralcheck) Bmp, tif, jpg (importar fotos) Set (Setup-data) Mdv (Design-padrão do M1plus®) Spf (Padrões do STOLL-CPS® de outros projetos)

#### - Quão mais rápida é a criação de programas no Create?

Até 90%: a atualização automática de visualizações em tempo real, muitos módulos pré-definidos, integração de editores de formas e ferramenta de classificação, visualização de malha aprimorada para menos iterações no processo, usando projetos de padrões levam a uma aceleração do processo.

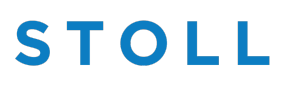

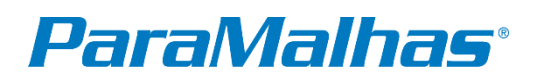

# - O Create está finalizado/pronto? Oferece todas as funções do M1plus?

As seguintes funções serão oferecidas em versões futuras:

- Tricô de várias peças
- Ascon
- Rodas de alimentação EFS
- K&W
- Visualização 3D/2D

#### - Quais máquinas o Create suporta?

Todas as máquinas Stoll a partir da geração OKC e EKC inclundo BMS.

Não é possível abrir ou editar padrões dos concorrentes no Create

Os programas criados em versões antigas ou novas do Create são compatíveis. Um programa salvo na nova versão pode ser aberto em uma versão mais antiga ou vice-versa.

# *Ajuda rápida*

# 1) O CREATE DESIGN é um software 3D?

Não, o CREATE DESIGN é um software 2D que fornece dados como formas dxf, texturas e mapas correspondentes que podem ser usados para simulação em qualquer software 3D externo.

# 2) Qual é a diferença entre k.innovation CREATE BASIC, CREATE PLUS e CREATE DESIGN?

k.innovation CREATE é um nome abrangente para a categoria de produto de software CREATE. CREATE BASIC é um software para técnicos de malharia que inclui apenas as máquinas básicas STOLL. CREATE PLUS é um software para técnicos de malharia que inclui todas as máquinas STOLL. CREATE DESIGN é um software para designers de malhas. O CREATE DESIGN está disponível como um software independente e como parte integrante do CREATE BASIC e do CREATE PLUS.

# 3) Com quais técnicas de tricô posso trabalhar no CREATE DESIGN?

O CREATE DESIGN suporta técnicas de tricô como estruturas básicas de tricô (como jersey simples, jersey duplo, ribs, half cardigan, cardigã completo, milano rib, pointelle, tuck, muss stitch, etc.), estruturas de aran e cabo, intarsia e jacquards.

# 4) O CREATE DESIGN suporta técnicas de tricô específicas da ADF, como Stoll-ikat e Stoll Weavein?

A versão atual do CREATE DESIGN suporta apenas a criação e verificação técnica da técnica Stoll-ikat Plating.

# 5) O CREATE DESIGN é adequado para modelistas?

A ferramenta Shape and Grading integrada é parte integrante de todas as versões do CREATE. É especialmente adequado para modelistas, mas também pode ser usado por designers de malhas e técnicos de tricô.

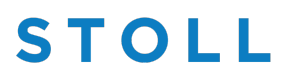

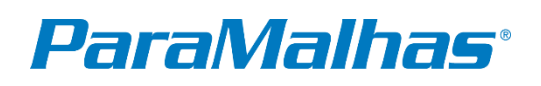

# 6) Quanto tempo preciso para aprender CREATE?

CREATE DESIGN é uma ferramenta intuitiva de design de malhas que pode ser aprendida em pouco tempo por pessoas que possuem conhecimentos básicos de estruturas de malha plana. Nosso treinamento básico online dura 2 dias e você pode encontrar mais informações aqui: Linked with k.innovation CREATE DESIGN | Cursos de Treinamento Online | SERVIÇO | STOLL

# 7) Posso usar CREATE DESIGN em conjunto com o M1Plus?

CREATE DESIGN não pode ser usado em conexão direta com o M1Plus. No entanto, existe a possibilidade de converter padrões de design M1plus existentes em CREATE PLUS e usá-los ainda em CREATE DESIGN. Os padrões técnicos M1plus não podem ser convertidos. 8) Que tipo de produtos posso desenvolver na CREATE DESIGN? O CREATE DESIGN pode ser usado para muitas aplicações diferentes, como roupas de moda, cabedais de sapatos ou têxteis de design de interiores e outras aplicações.

# *Ajuda – Tópico do Create Design*

# 1) Que tipo de informação posso encontrar no Ajuda?

O Ajuda contém o manual do usuário para CREATE DESIGN. Cada tópico e função é explicado em detalhes por meio de uma combinação de texto, imagens ou vídeos explicativos curtos. Além disso, há um treinamento para os conceitos básicos de malharia plana, uma visão geral das combinações de teclas e requisitos do sistema.

# 2) Existem vídeos explicativos no Ajuda?

O Ajuda contém uma biblioteca de vídeos onde você pode encontrar todos os vídeos explicativos curtos para as funções CREATE DESIGN selecionadas. Adicionalmente, você pode encontrar o tutorial CREATE DESIGN, que explica através de um exemplo o uso das principais funções do software.

# 3) Posso usar o Ajuda para autoaprendizagem?

Sim, você pode usar o conteúdo da ajuda para autoaprendizagem se seguir todos os tópicos do manual do usuário e assistir aos vídeos.

# *Requisitos e instalação do sistema*

# 1) Que tipo de hardware eu preciso?

Para obter uma visão geral dos requisitos de hardware e sistema, clique aqui. Vinculado ao CREATE User Guide (stoll.com)

# 2) Posso usar o CREATE DESIGN em computadores Apple?

Não, CREATE DESIGN está disponível apenas para o sistema operacional Windows.

# **STOLL**

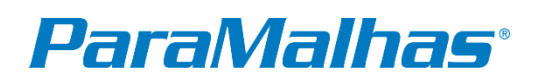

# 3) Por que preciso de um cartão inteligente para usar o software?

O cartão inteligente é necessário para instalar e usar o software. O cartão inteligente está disponível como parte do CREATE Starter Kit e precisa estar conectado ao seu computador ou laptop via porta USB o tempo todo.

# 4) Que tipo de leitor de cartão inteligente devo comprar?

Recomendamos os seguintes leitores de smart card: Lista do EDS

# 5) As novas versões de software são instaladas automaticamente?

Você verá uma janela pop-up em seu computador sempre que uma nova versão do CREATE DESIGN estiver disponível. Você pode instalar a nova versão automaticamente sem baixar o arquivo de instalação.

# *Licença e Avaliação*

# 1) Posso testar o software antes de comprá-lo?

Sim, há um período de teste de 3 meses para o software.

# 2) O que acontece quando meu período de teste termina?

Quando o período de avaliação termina, você pode comprar a licença oficial do software.

# 3) Como posso obter uma licença?

Se você estiver interessado em adquirir uma licença, entre em contato conosco através do formulário de contato em nosso site. - Vinculado com CONTATO | STOLL

# 4) Que tipo de licenças estão disponíveis?

Após o término do período de avaliação, o CREATE DESIGN está disponível com uma licença anual oficial.

# 5) Existem descontos para universidades?

Sim. Se você é representante de uma universidade, entre em contato com nossa equipe de vendas através do nosso formulário de contato. - Vinculado com CONTATO | STOLL

# 6) Posso usar a licença em vários dispositivos?

Sim, você pode instalar o software em vários dispositivos, mas não pode usar sua licença o n vários dispositivos ao mesmo tempo.

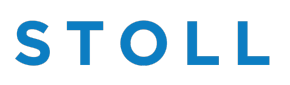

# **ParaMalhas**®

# *Suporte e treinamento*

# 1) Tenho uma dúvida técnica para um estilo que estou desenvolvendo no CREATE DESIGN. Existe suporte ao cliente?

Sim, você pode entrar em contato com a Paramalhas (+55 54 991842957) ou com a nossa linha de apoio CREATE (create-helpline@stoll.com) para qualquer dúvida que possa ter em relação ao uso do CREATE DESIGN.

# 2) Existe treinamentos online para CREATE DESIGN?

Sim, oferecemos treinamentos online para CRIAR DESIGN. Você pode encontrar mais informações aqui. - Vinculado a k.innovation CRIAR DESIGN | Cursos de Treinamento Online | SERVIÇO | STOLL

# 3) Em que fuso horário são os treinamentos da Stoll?

Os treinamentos são ministrados no fuso horário da Europa Central (CET).

# 4) Qual é o prazo de inscrição para os treinamentos online?

O prazo de inscrição para os treinamentos online é no mínimo 4 semanas antes do início do treinamento. Isso se deve a várias etapas do processo, como pedido e envio do CREATE Starter Kit, instalação etc.

# *Ferramenta Shape and Grading*

# 1) Posso importar arquivos DXF de outro software 2D ou 3D?

Sim, você pode importar arquivos DXF provenientes de qualquer software de modelagem 2D ou software 3D para simulação de roupas ou outros produtos industriais.

# 2) Posso exportar as formas do CREATE DESIGN?

Sim, você pode exportar suas formas como arquivos DXF e usá-las em software 2D ou 3D externo.

# 3) Existe uma biblioteca com modelos de formas?

O CREATE DESIGN possui uma ferramenta de forma e classificação integrada com uma biblioteca de formas. Aqui você encontra modelos de formas para produtos como blusas, tops, camisetas, calças etc.

# 4) Posso editar os modelos de formas da biblioteca de formas?

Depois de escolher um modelo de forma da biblioteca de formas, você pode editar todas as medidas padrão e modificar a forma de acordo com as medidas do seu padrão de papel ou planilha.

# 5) Posso criar formas próprias?

Sim, você pode criar suas próprias formas modificando os modelos de forma ou criando sua própria forma do zero.

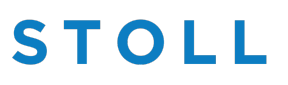

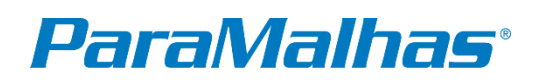

# 6) Como funciona a classificação no CREATE?

Uma vez que sua forma está pronta e contém todas as medidas vinculadas necessárias, você pode usar a ferramenta de classificação para gerar facilmente tamanhos adicionais definindo uma diferença de tamanho absoluta ou definir um valor percentual

# 7) Posso calcular o consumo de fio?

Sim, depois de inserir o peso para o seu tamanho básico (esse peso é igual ao consumo de fio), você pode usar a calculadora automática do sistema para estimar o consumo de fio para qualquer outro tamanho que você gerar.

# 8) Como posso adicionar a estrutura de tricô e os fios quando terminar a criação da forma?

Depois de terminar a criação da forma, você pode transferi-la para um projeto de design onde você pode atribuir a estrutura de tricô e o fio desejado.

# 9) Como saber se minha forma tem a quantidade correta de pontos?

Ao criar sua forma, você pode definir a densidade do ponto. O valor da densidade do ponto é a quantidade de pontos e linhas em 10 cm - medido em uma amostra de malha física. Você pode usar valores padrão da biblioteca ou inserir um valor de densidade de ponto personalizado que você mediu em sua própria amostra.

# *Projeto de Design*

# 1) Que tipo de recursos estão disponíveis no projeto de design?

No projeto de design, você encontrará todas as funções necessárias para criar seu design de malha: como biblioteca de pontos, diferentes ferramentas de desenho, biblioteca de fios, paleta de cores, verificações de design técnico, visualização de tecido com simulação e distorção, opções de exportação para uso de dados em 3D externo Programas.

# 2) Que tipo de visualizações estão disponíveis?

Você tem a opção de usar e alternar entre várias visualizações: visualização técnica, visualização de simulação e visualização de forma.

# 3) Posso editar a forma no projeto de design?

Sim, você também pode editar sua forma no projeto de design. Você pode editar, por exemplo, a posição das marcas de moda, a largura do esmaecimento ou mover a forma para uma posição diferente.

# 4) Existem verificações de projeto técnico disponíveis?

CREATE DESIGN possui 4 verificações de design que comprovam a viabilidade do padrão do ponto de vista técnico ou fornecem informações adicionais. Você pode usar as seguintes verificações de projeto: - Float Jacquard Check – para verificar o comprimento das bóias do seu projeto de flutuação jacquard de acordo com o medidor que você está usando. - Stoll-ikat Plating Check – para verificar a viabilidade do seu gráfico

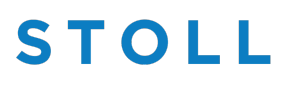

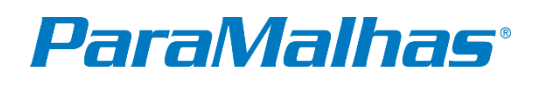

Ikat-Plating de acordo com o medidor que você está usando. - Quantos alimentadores de fio – para verificar o número atual de alimentadores de fio em seu projeto – especialmente adequado para projetos de intarsia. - Tempo de tricô – para obter uma estimativa do tempo de tricô para o seu desenho (+/- 25%).

# 5) Posso calcular o tempo de tricô?

Sim, usando a função Knitting Time você pode obter uma estimativa do tempo de tricô do seu desenho  $(+/- 25\%).$ 

# 6) Posso inserir comentários no meu projeto de design?

Sim. Desde a versão 2.1.3 você tem a possibilidade de adicionar comentários dentro da visualização de símbolos do seu projeto de design.

# *Criação de Pontos*

# 1) Existe uma simulação de pontos disponível?

Sim, a simulação de ponto realista está disponível através da função Fabric View. Esta função pode ser usada simultaneamente ao desenhar na vista técnica. Você tem a opção para simular os pontos com distorção e/ou em relação à densidade do ponto.

# 2) Quais são as ações da agulha?

As Ações da Agulha são ações individuais para ocupação da agulha. Usando as ações individuais da agulha, você pode criar pontos simples diretamente (por exemplo, malha simples, malha dupla), ou combinando várias ações da agulha para criar pontos mais avançados (por exemplo, ponto de musgo, elos-ligações).

# 3) Existe uma biblioteca com pontos?

A biblioteca de pontos em CREATE DESIGN é chamada de Knit Explorer. No Knit Explorer você encontrará diferentes módulos de tricô (estruturas básicas de tricô), bem como elementos de padrão (combinações prontas de técnicas de tricô).

# 4) Preciso de muita experiência para trabalhar com os pontos?

O uso dos pontos em seu desenho é muito simples. No entanto, você deve ter conhecimento básico de estruturas de malha plana para fazer projetos viáveis.

# 5) Posso fazer e salvar meus próprios pontos?

Sim, pela combinação de diferentes Ações da Agulha ou Módulos de Tricô, você pode criar seus próprios pontos. Ao selecionar a área preferida, você pode salvar esses pontos como elementos de padrão no Knit Explorer.

# 6) Posso trabalhar com arranjos de cores?

Você pode abrir arquivos que contenham arranjos de cores (CAs) e usar essas CAs para desenhar via copiar e colar. Você não pode editar o conteúdo das CAs em CREATE DESIGN.

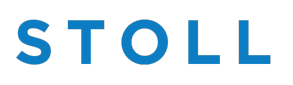

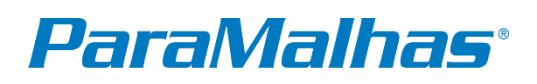

# *Fios Digitais*

# 1) Existe uma biblioteca de fios disponível?

Sim, a biblioteca de fios é chamada de Yarn Explorer. No Yarn Explorer você pode criar ou importar tipos de fios e fios com cores.

# 2) Que tipo de fios digitais estão disponíveis na biblioteca de fios?

A biblioteca de fios contém uma seleção de tipos de fios padrão (2 camadas, 3 camadas, fios de filamentos, fios feltrados, fios de chenille, etc.) e fios de efeito (mouline, melange).

# 3) Posso criar meus próprios fios digitais?

Sim, você pode criar seus próprios fios digitais com a ferramenta de criação de fios.

# 4) Posso usar imagens ou scans de fios físicos?

Sim, você pode usar scans ou imagens de fios como base para a criação da versão digital do fio.

# 5) Posso importar as propriedades físicas do fio?

Não. Os fios digitais em CREATE DESIGN são baseados em parâmetros ópticos.

# 6) Posso definir a pilosidade dos fios?

Você pode trabalhar com pilosidade sutil, mas não pode exportá-la como um efeito 3D. Você pode adicionar o efeito de pilosidade no software 3D externo selecionado.

# 7) Posso trabalhar com fios brilhantes no CREATE?

Não, mas você pode adicionar o efeito de brilho ou metalização no software 3D externo selecionado.

# *Cores*

# 1) Posso criar minhas próprias cores?

Sim, você pode alterar cada cor na paleta de cores de acordo com suas preferências.

# 2) Posso usar as cores Pantone ou Archroma?

Para cada cor da Pantone e Archroma há uma visão geral dos valores RGB ou HEX em seu site. Você pode usar qualquer cor inserindo o valor RGB ou HEX em CREATE DESIGN.

# 3) Existe um gerador de cores automático?

Sim. No gerador de cores, você pode atribuir vários fios com cores e gerar automaticamente todas as cores possíveis a partir dos fios coloridos escolhidos.

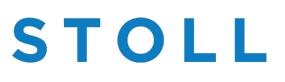

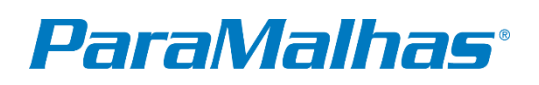

# 4) Posso exportar paletas de cores do CREATE DESIGN?

Sim, você pode exportar paletas de cores por um lado como arquivo PAL proprietário (Stoll Colorpalette File) e compartilhá-lo com colegas de trabalho que também trabalham com CREATE DESIGN. Por outro lado, você pode salvar paletas de cores como arquivos ACO e ASE que suportam aplicativos Adobe.

# 5) Posso importar paletas de cores de outro software?

Sim, você pode importar paletas de cores de aplicativos da Adobe, como arquivos ACO e ASE.

# *Exibição da Amostra*

# 1) Que tipo de opções de exibição existem na Exibição do Fabric?

Na visualização do tecido, você pode ver a frente e o verso do tecido, bem como uma visão 360° (3D).

# 2) Posso exportar a simulação de tecido?

Sim, uma seleção ou toda a peça de tecido simulada pode ser exportada como imagem para uso em software de simulação 3D externo.

# 3) Qual é a diferença entre a distorção do ponto e a densidade do ponto na visualização do tecido?

A visualização de tecido com distorção mostra a versão realista do ponto para estruturas selecionadas que possuem uma óptica 3D (por exemplo, cabos, estreitamento). O tecido com densidade do ponto mostra uma versão comprimida do tecido em relação à densidade do ponto. Isso é necessário porque os tecidos de malha raramente têm a mesma proporção entre o número de pontos e as linhas medidas em 10 cm.

# *Exportação de dados para 3D*

# 1) Quais formatos de arquivo para uso em software 3D externo posso exportar?

Você pode exportar arquivos DXF para as formas e arquivos de imagem JPEG/PNG para as texturas e mapas de textura.

# 2) Posso usar os dados exportados em qualquer software 3D externo?

Os dados exportados do CREATE DESIGN podem ser usados em qualquer software 3D que suporte os mesmos formatos de arquivo (arquivos DXF para as formas e imagens JPEG/PNG para as texturas e mapas de textura).

# 3) Posso definir a resolução para exportação?

Você pode definir a resolução para exportação em relação ao DPI (pontos por polegada) ou em relação aos pixels.

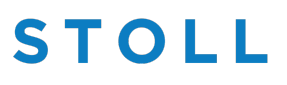

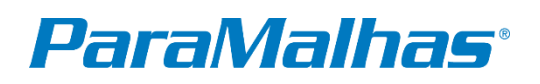

# 4) Qual resolução é recomendada para renderizações de alta qualidade?

Para renderizações realistas de alta qualidade, recomendamos uma exportação com um mínimo de 150 DPI.

#### 5) Posso exportar apenas sáreas eleitas no desenho do molde?

Você tem a opção de exportar apenas as áreas selecionadas no design do padrão ou exportar o padrão de design inteiro junto com o contorno da forma.

# *Tipos de arquivos*

# 1) Que tipo de arquivos o CREATE DESIGN suporta?

O CREATE DESIGN suporta muitos formatos de arquivo proprietários e padrão da indústria. Para uso em software de simulação 3D externo, você pode exportar formatos de arquivo padrão da indústria, como: DXF, PNG, JPEG e U3M. Para colaboração com colegas de trabalho ou fornecedores que também usam os produtos de software CREATE, você pode salvar e compartilhar: SDPF (Stoll Design Pattern File), SPEF (Stoll Pattern Element File), SMF (Stoll Module File), SII (Stoll Image Import File) ), SGSF (Stoll Grading Shape File), SLSF (Stoll Line Shape File), PAL (Stoll Colourpalette File).

# 2) Posso abrir programas CREATE DESIGN em outro software externo?

Os programas de design do CREATE DESIGN (Stoll Design Pattern File – SDPF) podem ser abertos e usados somente dentro do software CREATE BASIC e CREATE PLUS.

# 3) Posso abrir arquivos de software externo no CREATE DESIGN?

Sim, você pode importar formatos de arquivo padrão do setor, como: DXF, PNG, JPEG e BMP.

# 4) Como posso converter arquivos M1 Plus para CREATE DESIGN?

Os projetos de design M1Plus podem ser convertidos em um arquivo SPFM1 (Stoll M1Plus Pattern File) nas versões mais recentes do software. Arquivos Spfm1 podem ser abertos no CREATE PLUS e exportados como um desenho (arquivo SDPF). O arquivo SDPF pode ser usado em CREATE DESIGN.

# 5) Posso abrir arquivos CREATE DESIGN no CREATE PLUS?

Sim, todos os arquivos CREATE DESIGN também podem ser abertos em CREATE BASIC e CREATE PLUS.

# 6) Posso exportar arquivos BMP do CREATE design?

Sim, você pode exportar o padrão de design com ou sem contorno de forma como um arquivo BMP.

# 7) Posso carregar arquivos CREATE DESIGN SDPF diretamente na máquina de tricô?

Não, os arquivos de design precisam ser revisados por um programador de tricô profissional que pode ajustar as configurações adequadas para tricô e gerar o arquivo de tricô da máquina no CREATE PLUS.

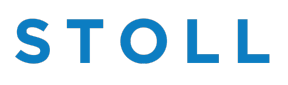

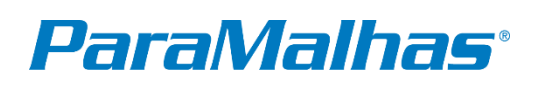

# *Diversos Outros*

# 1) Existem propriedades físicas do tecido ou configurações de elasticidade em CREATE DESIGN?

Não, o CREATE DESIGN exporta apenas os tecidos como imagens 2D. As propriedades ou elasticidade do tecido podem ser definidas posteriormente em um software de simulação 3D externo.

# 2) Posso entrar em contato com você se tiver uma sugestão para a melhoria do software?

Claro. Se você tiver algum comentário ou sugestão, use o formulário de contato em nosso site para entrar em contato conosco. - Vinculado com CONTATO | STOLL

# 3) O CREATE DESIGN pode ser usado para fins didáticos em escolas e universidades?

Claro. CREATE DESIGN é intuitivo e pode ser facilmente implementado em seu currículo. Seus alunos terão a oportunidade de trabalhar com técnicas de tricô mais complexas e usar a saída para simulação em software 3D externo ou enviá-la ao seu técnico para ser tricotada em uma máquina Stoll.

# 4) O CREATE interage com Adobe Illustrator e Photoshop?

CREATE DESIGN suporta formatos de arquivo padrão da indústria e, desta forma, pode usar arquivos vetoriais DXF do Adobe Illustrator ou arquivos de imagem como JPEG, PNG ou BMP que são exportados do Adobe Photoshop. Além disso, paletas de cores como ACO e ASE podem ser importadas.

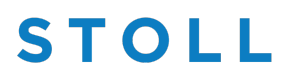